штампах, состоящих, как правило, из неподвижной и подвижной половин, несущих рабочие части, при сближении которых заготовка деформируется. между помещенная ними автомобильной промышленности методами листовой штамповки изготовляется 60-75 % всех деталей, в тракторостроении 35-40 %, в самолетостроении **70 %.** По трудоемкости изготовление ло листовых и профильных деталей доходит до 10-20 % от общей трудоемкости изготовления машин [1].

Летали. изготавливаемые ПО развертке, имеют большое преимущество: они легкие, прочные и жесткие. В основных видах продукции машиностроения включаются значительно они  $\overline{B}$ больших количествах, чем детали. изготовленные литьем И механической обработкой.

B. заключении хотелось бы отметить следующее. Моделирование поверхности с помощью её развертки, является не только одним из способов наглядного понимания и представления изделия, но и важным, неотъемлемым этапом создания деталей на производстве. Таким образом, можно с уверенностью утверждать, что, выполняя творческое задание по теме «Развертка», студенты погружаются в процесс разработки, где техническое соединяется с личностно-развивающим.

## Список использованных источников

1 Энциклопедия по машиностроению [Электронный ресурс] // - 2016. - Режим доступа: http://mash-xxl.info/info/346646/. - Дата доступа: 20.02.2017.

УДК 331.45

## КОМПЛЕКС ЗАДАНИЙ ДЛЯ УСПЕШНОГО СТУДЕНТА

Бондаренко А.В., 14 а, 1 курс, АЭФ; Студенты – Беняш В.А., 14 а, 1 курс, АЭФ; Борисенко А.С., 19 мо, 3 курс, ФТС Рутковская Н.В., ст. преподаватель Научные руководители — УО «Белорусский государственный аграрный технический университет», г. Минск, Республика Беларусь

Информатизация геометро-графической подготовки - одна из тенденций начертательной геометрии развития основных И

инженерной графики. При изучении графических дисциплин, студент приобретает не только навыки восприятия информатизации в наглядном, графическом виде, но и овладевает современными графическими программами, совершенствует и приобретает навыки работы в современном информационном пространстве. Таким образом, использование графических программных продуктов в процессе визуализации графической информации переводит начертательную геометрию и инженерную графику в ранг новых информационно-коммуникационных технологий.

Прежняя система графического образования, успешно готовившая высококвалифицированные инженерные кадры, в настоящее время уже в значительной мере не способна обеспечить достижение требуемого современными условиями уровня геометро-графической подготовки. Информатизация графической подготовки в значительной мере актуализирует задачу формирования навыков самостоятельной познавательной и практической деятельности студентов. Целью информатизации графической подготовки становится не только приобретение знаний, но и овладение способами их усвоения, развитие познавательных потребностей и творческого потенциала студентов.

Процесс информатизации графической подготовки должен быть максимально основан на базе конструкторской документации из предметной области будущей профессиональной деятельности студента. Это позволит уже на 1-2 курсах познакомить студента с конструкциями машин, узлов, агрегатов и рабочих органов конкретной предметной области деятельности. Решение данной проблемы возможно только на основе сотрудничества общетехнических и специальных кафедр.

По кафедре инженерная графика разработан и внедрён в учебный процесс комплекс многоуровневых индивидуальных заданий по инженерной компьютерной графике и соответствующее учебно-методическое обеспечение. В созданном комплексе заданий в качестве исходных данных широко используется стандартные или типовые конструктивные элементы деталей. Большинство заданий представлены с элементами проблемности. Выполнение таких заданий не ведёт к получению нового результата (как это имеет место в изобретательской или конструкторской

деятельности), но всё же полученный результат для студента является открытием.

Каждое задание содержит в себе более 60-ти вариантов исходных данных, что дает возможность варьировать условия задания в соответствии с учебной ситуацией. Все справочные табличные данные приведены в описании задания, представлены также все необходимые сведения для конструирования и элементарного расчета. В задании включены варианты деталей, правильность вычерчивания чертежей которых жёстко регламентированы ГОСТами ЕСКД - например: пластины, резьбовые изделия (валы, штуцера, втулки), зубчатые колеса, пружины, армированные изделия, а также сборочные единицы, где требуется конструкторская доработка: резьбовые, сварные изделия и т.п.

Комплекс состоит из следующих заданий:

1. Плоский контур.

2. Сопряжение, геометрические построения.

3. Построение трех видов детали по объёмной модели.

4. Построение третьего изображения детали по двум заданным (построение трехмерной модели).

5. Разрезы (простые и сложные).

6. Чертёж детали типа «вал» (по аксонометрическому изображению).

7. Чертёж детали типа «рычаг» (по аксонометрическому изображению).

8. Резьбовые соединения деталей.

9. Крепежные соединения (болтовое, винтовое, шпилечное).

10. Шпоночные и шлицевые соединения.

11. Рабочие чертежи по эскизам деталей при съёмке с натуры.

12. Чертёж общего вида изделия.

13. Деталирование чертежа общего вида.

14. Сборочный чертёж изделия.

15. Спецификация изделия.

16. Схема электрическая принципиальная для студентов энергетических специальностей и схема кинематическая для студентов механических специальностей.

Первые три задания выполняются так же как и в ручном черчении - линия за линией, специальные возможности по созданию проекции посредством создания трехмерной модели на первом этапе не используются. В дальнейшем эти же задания выполняются с использованием этих возможностей. При этом проверить правильность решения всегда можно создавая геометрическую модель детали, заданной в условии задачи, а затем автоматически по трёхмерной модели строя её ортогональные проекции. Сопоставив решение задачи, можно выявить ошибки и проанализировать правильность решения.

Выполняя задания 3-5, студенты изучают образование чертежа. По двум проекциям строят третью, выполняют необходимые разрезы. сечения. При предусмотрены этом задания на преобразования формы детали, взаимного расположения eë элементов. доработки конструктивных решений посредствам моделирования внутреннего или внешнего контура И ДD. Разрабатывались задания с целью максимально оптимизировать и процесс построения алгоритмизировать чертежа, используя преимущества компьютера, такие как легкость перемещения изображений (приём часто используется при построении сечений), обеспечения масштабирования копирования.  $\mathbf{H}$ широкого использования вспомогательных построений.

Например при выполнении задания по теме «Виды. Разрезы». Имеется файл- заготовка чертежа. В нижнем углу формата (с гиперссылкой на 3D-модель) располагается созданная модель детали, по которой надо создать проекционный чертёж. На первом этапе выполнения задания информация о возможностях создания чертежа по трехмерной модели не даётся, и связь с моделью разрушается. Затем преподаватель показывает, как преобразовать трехмерную модель в проекционный чертёж, а студент проверяет правильность своего решения.

Скопировав полученный проекционный чертёж в новый файл, на нём же обрабатывается задание по применению простых разрезов. На трехмерной модели тут же можно провести наглядную проверку правильности решения, продемонстрировав четвертый вырез. Получив и развив навыки работы с трехмерными объектами, студенты сами создают твердотельные трехмерные модели. Для создания таких моделей приходится мысленно разделить её на простые элементы - цилиндр, конус, параллеленипед и т.д., создать эти элементы и, объединив их, получить модель. Используя возможности для каждой модели, создаются фронтальная, профильная и горизонтальная проекции. Они содержат все

видимые и невидимые линии, таким образом, рутинная часть работы по созданию проекции выполнена программой. Студенту остаётся изменить нужным образом типы линий, дополнить изображения полезными разрезами и сечениями. **ВЫПОЛНИТЬ** Чертежи ШТРИХОВКУ проставить размеры. **ДОПОЛНЯЮТСЯ** и аксонометрическими изображениями, вырезается четверть. Таким образом, реализуется современная технология проектирования от формы. Компьютер позволяет именно это - начать с формы, а не с проекции как ранее без компьютера. Такой способ решения задач инженерной графики во многом схож с натурным моделированием, но он требует меньших временных затрат, позволяет получить дополнительные навыки работы с различными пакетами САПР.

Приведем пример одного из заданий по теме «Рабочие чертежи. Чертёж детали типа «Вал» (рисунок 1).

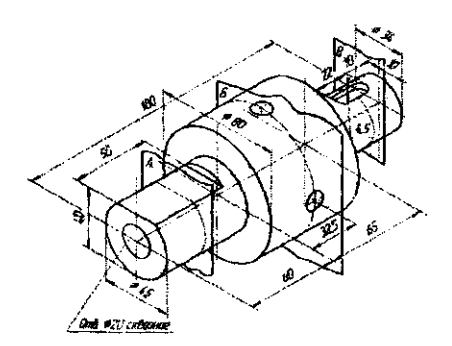

Рисунок 1 - Построение чертежа детали по аксонометрическому изображению

В курсе предусмотрено выполнение заданий четырёх типов:

Построение аксонометрическому чертежа детали ПО изображению;

Моделирование вала по элементам внешнего и внутреннего контура;

Моделирование вала по сечениям и габаритам;

Моделирование вала по текстовому описанию и параметрам конструктивных элементов.

информатизация графической Таким образом ПОДГОТОВКИ позволяет повысить интерес студентов к построению чертежей. Это позволит повысить эффективность самостоятельной работы и в итоге привести к успеваемости.